#### **LÖSNINGSFÖRSLAG - 100406**

### **Uppgift 1.**

- a) Objekten som tillhör en icke-muterbar klass är oförändliga, dvs de behåller under hela sin livstid det tillstånd som de fick när de skapades. Icke-muterbara objekt har många fördelar:
	- De är lätta att förstå.
	- De är alltid trådsäkra.
	- Det är ofarligt att lämna ut referenser till dem. Det gör inget om en massa olika objekt råkar använda ett och samma immutable object.
	- Deras interna data kan återanvändas. Om ett nytt immutable object ska skapas där vissa fält inte skiljer sig från de i ett befintligt objekt av samma klass kan alla oförändrade fält referera till exakt samma instanser som i det befintliga objektet.
	- Det är lätt att använda immutable objects som tillstånd i andra objekt.
	- Det är ofarligt att skicka dem till andra processer i distribuerade system.

b)

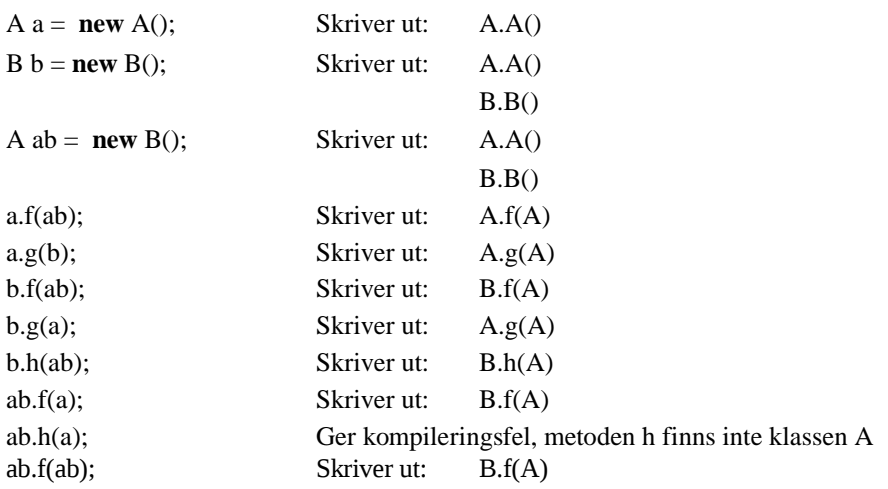

## **Uppgift 2.**

a)

```
i) ABD
```
ii) ACD

## b)

Interfacet har två ansvarsområden och strider mot S*ingle Responsibility Principle* .

```
public interface Contact {
   public void dial(String pno);
   public void hangup();
   public boolean isConnected();
}
public interface Transmit {
```
}

}

}

```
public void send(char[] c),
public void recive(char[] c);
```
# c)

```
import java.util.*; 
public class MyDS<T> {
   private List<T> data; 
   public MyDS() {
       data = new ArrayList<T>();
   }
   public T first() {
       return data.get(0);
   }
   public void append(T val) {
       data.add(val);
```

```
// fler metoder som vi inte bryr oss om i denna uppgift
```
#### **Uppgift 3.**

- a) Om man skulle införa ytterligare en klass måste man ändra i metoden doSwitch.
- b) Inför ett gränssnitt som klasserna A, B och C implementerar. Alternativt kan man införa en abstrakt klass som klasserna A, B och C utökar. Gränssnitt är att föredra eftersom klasser endast kan ärva från en klass, men kan implementera ett godtyckligt antal interface.

```
 // Inför ett interfac
   public interface I {
       public void doIt();
    }
   public class A implements I {
       public void doIt() {
           System.out.println("This is A");
       }
    }
   public class B implements I {
       public void doIt() {
           System.out.println("This is B");
       }
    }
   public class C implements I {
       public void doIt() {
           System.out.println("This is C");
       }
    }
   public static void doSwitch(I obj) { 
       obj.doIt(); 
    } 
 // Inför en abstrakt klass
   public abstract class Abst { 
         public abstract void doIt(); 
    } 
   public class A extends Abst {
       public void doIt() {
           System.out.println("This is A");
       }
    }
   public class B extends Abst {
       public void doIt() {
           System.out.println("This is B");
       }
    }
   public class C extends Abst {
       public void doIt() {
           System.out.println("This is C");
       }
    }
   public static void doSwitch(Abst obj) { 
       obj.doIt(); 
    }
```
## **Uppgift 4.**

 a) Ett problem Kalle kan få är att meddelanden försvinner eftersom set() skulle kunna anropas två gånger i följd av samma tråd. Ett annat problem som kan uppstå är att den läsande tråden stjäl all tillgänglig CPU-tid (busywait) vilket kan göra att andra trådar, t.ex. den som anropar set() aldrig får köra.

### b)

```
public class Buffer {
  private String message;
  public synchronized void set(String m) {
     while (m := null) {
        try {
             wait();
         } catch(InterruptedException e) {}
     }
     message = m;notifyAll();
  }
  public synchronized String get() {
     while (message == null) {
        try {
             wait();
         } catch(InterruptedException e) {}
     }
     String m = message;
     message = null;
     notifyAll();
     return m;
  }
}
```
# **Uppgift 5.**

**Template-mönstret:**

```
public abstract class ArithmeticExpr implements Expr {
   private Expr expr1, expr2;
   protected ArithmeticExpr(Expr expr1, Expr expr2) {
       this.expr1 = \text{expr1};
       this.expr2 = exp<sub>2</sub>;
   }
   protected abstract String getOpString();
   public String toString() {
       StringBuffer buffer = new StringBuffer();
       buffer.append("(").append(expr1);
       buffer.append(getOpString());
       buffer.append(expr2).append(")");
       return buffer.toString();
   }
   // omissions
}
public class Add extends ArithmeticExpr {
   public Add(Expr expr1, Expr expr2) {
       super(expr1, expr2);
   }
   protected String getOpString() {
       return "+";
   }
   // omissions
}
public class Mul extends ArithmeticExpr {
   public Mul(Expr expr1, Expr expr2) {
       super(expr1, expr2);
   }
   protected String getOpString() {
       return "*";
   }
   // omissions
}
```
#### **Strategimönstret:**

```
public interface OperationStrategy {
   public String oper();
}
public class Add implements OperationStrategy {
   public String oper() {
       return "+";
   }
}
public class Mul implements OperationStrategy {
   public String oper() {
       return "-";
   }
}
public class ArithmeticExpr implements Expr {
   private Expr expr1, expr2;
   private OperationStrategy strategy;
   protected ArithmeticExpr(OperationStrategy strategy, Expr expr1, Expr expr2) {
       this.strategy = strategy;
       this.expr1 = expr1;
       this.expr2 = exp<sub>2</sub>;
   }
   public String toString() {
       StringBuffer buffer = new StringBuffer();
       buffer.append("(").append(expr1);
       buffer.append(strategy.oper());
       buffer.append(expr2).append(")");
       return buffer.toString();
   }
   // omissions
}
```
#### **Uppgift 6.**

```
import java.util.*;
public class Synonyms {
   private Map<String, ArrayList<String>> ordbank = new HashMap<String, ArrayList<String>>();
   public void add(String word1, String word2) {
       addSynonyms(word1, word2);
       addSynonyms(word2, word1);
   }//add
   private void addSynonyms(String word, String synonym) {
       ArrayList<String> synonymer = ordbank.get(word);
       if (synonymer == null) {
         synonymer = new ArrayList<String>();
         synonymer.add(synonym);
         ordbank.put(word,synonymer);
       }
       else if (!synonymer.contains(synonym)){
         synonymer.add(synonym);
       }
   }//addSynonymers
   public void remove(String word1, String word2) {
       removeSynonyms(word1, word2);
       removeSynonyms(word2, word1);
   }//remove
   private void removeSynonyms(String word, String synonym) {
       ArrayList<String> synonymer = ordbank.get(word);
       if (synonymer != null)
         synonymer.remove(synonym);
   }//removeSynomymers
   public List<String> getSynonyms(String word) {
       return ordbank.get(word); 
   }//getSynonyms
   public String toString() {
       return ordbank.size()+" ord med synonymer";
   }//toString
}//Synonyms
```
# **Uppgift 7.**

```
import java.util.*; 
public class SortSynonyms implements Comparator<String> { 
   public int compare(String s1, String s2) { 
       int len1 = s1.length();
       int len2 = s2.length();
       if (len1 != len2)
          return len1 - len2; 
       else
       return s1.compareTo(s2); 
    } //compare
}//SortSynonyms
```

```
public static void printSynonyms(String word, List<String> synonyms) {
   if (synonyms == \textbf{null} \parallel synonyms.size() == 0)
       System.out.println("Ordet " + word + " finns ej");
   else { 
       SortSynonyms sort = new SortSynonyms(); 
       Collections.sort(synonyms, sort); 
       String res = "Synonymer till " + word + ": ";for (int i = 0; i < synonyms.size(); i++) {
           res = res + synonyms.get(i);if (i < synonyms.size()-1)
              res = res + ", "} 
       System.out.println(res); 
   } 
}//printSynonyms
```